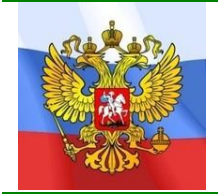

Средняя общеобразовательная школа при Посольстве России в Алжире

СОГЛАСОВАНО

На педагогическом совете школы

Протокол №1 от 27.08.14.

УТВЕРЖДАЮ Директор СОШ при

Посоль¢тве России в Алжире

/Т.Н. Бережной/

# **РАБОЧАЯ ПРОГРАММА ПО ИНФОРМАТИКЕ ДЛЯ 10-11****КЛАССОВ**

Алжир, 2014

#### **Пояснительная записка**

Курс «Информатика и ИКТ» является общеобразовательным курсом базового уровня, изучаемым в 10-11 классах. Курс ориентирован на учебный план, объемом 68 учебных часов в год (информатика – 34 часа, технологии – 34 часа), согласно ФК БУП от 2004 года. Данный учебный курс осваивается учащимися после изучения базового курса «Информатика и ИКТ» в основной школе (в 8-9 классах).

Основными нормативными документами, определяющим содержание данного учебного курса, являются «Стандарт среднего (полного) общего образования по Информатике и ИКТ. Базовый уровень» от 2004 года и «Примерная программа курса «Информатика и ИКТ» для 10-11 классов (базовый уровень)», рекомендованная Минобрнауки РФ.

# **Количество часов: 34 часа по 1 часу в неделю, в том числе:**

**10 класс:**

- контрольных работ  $-4$ ;
- практических работ  $-18$ ;
- итоговое тестирование  $-1$

**11 класс:**

- контрольных работ  $-4$ ;
- практических работ  $-12$ ;
- итоговое тестирование  $-1$

Основные содержательные линии общеобразовательного курса базового уровня для старшей школы расширяют и углубляют следующие содержательные линии курса информатики в основной школе:

- *линию информации и информационных процессов* (определение информации, измерение информации, универсальность дискретного представления информации; процессы хранения, передачи и обработка информации в информационных системах; информационные основы процессов управления);
- *линию моделирования и формализации* (моделирование как метод познания: информационное моделирование: основные типы информационных моделей; исследование на компьютере информационных моделей из различных предметных областей).
- *линию информационных технологий*(технологии работы с текстовой и графической информацией; технологии хранения, поиска и сортировки данных; технологии обработки числовой информации с помощью электронных таблиц; мультимедийные технологии).
- *линию компьютерных коммуникаций (*информационные ресурсы глобальных сетей, организация и информационные услуги Интернет).
- *линию социальной информатики*(информационные ресурсы общества, информационная культура, информационное право, информационная безопасность)

Центральными понятиями, вокруг которых выстраивается методическая система курса, являются «информационные процессы», «информационные системы», «информационные модели», «информационные технологии».

Содержание учебника инвариантно к типу ПК и программного обеспечения. Поэтому теоретическая составляющая курса не зависит от используемых в школе моделей компьютеров, операционных систем и прикладного программного обеспечения.

В меньшей степени такая независимость присутствует в практикуме. Практикум состоит из трех разделов. Первый раздел «Основы технологий» предназначен для повторения и закрепления навыков работы с программными средствами, изучение которых происходило в рамках базового курса основной школы. К таким программным средствам относятся операционная система и прикладные программы общего назначения (текстовый процессор, табличный процессор, программа подготовки презентаций). Задания этого раздела ориентированы на Microsoft Windows – Microsoft Office. Однако, при использовании другой программной среды (например, на базе ОС Linux), учитель самостоятельно может адаптировать эти задания.

Задания из первого раздела практикума могут выполняться учениками в индивидуальном режиме и объеме. Основная цель их выполнения – повторение и закрепление пройденного, в чем потребность у разных учеников может быть разной. Ученикам, имеющим домашние компьютеры, эти задания могут быть предложены для домашнего выполнения.

Для обязательного выполнения в 10 классе предназначены 12 практических работ, содержащихся во втором разделе практикума. Непосредственную ориентацию на тип ПК и ПО имеют лишь две работы: «Выбор конфигурации компьютера» и «Настройка BIOS».

## *Изучение информатики и информационных технологий в старшей школе на базовом уровне направлено на достижение следующих целей:*

- **освоение системы базовых знаний**, отражающих вклад информатики в формирование современной научной картины мира, роль информационных процессов в обществе, биологических и технических системах;
- **овладение умениями** применять, анализировать, преобразовывать информационные модели реальных объектов и процессов, используя при этом информационные и коммуникационные технологии (ИКТ), в том числе при изучении других школьных дисциплин;
- **развитие** познавательных интересов, интеллектуальных и творческих способностей путем освоения и использования методов информатики и средств ИКТ при изучении различных учебных предметов;
- **воспитание** ответственного отношения к соблюдению этических и правовых норм информационной деятельности;
- **приобретение опыта** использования информационных технологий в индивидуальной и коллективной учебной и познавательной, в том числе проектной деятельности.

## **Задачи программы:**

.

Основной задачей курса является подготовка учащихся на уровне требований, предъявляемых Обязательным минимумом содержания образования по информатике.

# **Требования к уровню подготовки (результаты обучения)**

## *В результате изучения информатики и ИКТ на базовом уровне ученик должен* **знать/понимать**

- основные технологии создания, редактирования, оформления, сохранения, передачи информационных объектов различного типа с помощью современных программных средств информационных и коммуникационных технологий;
- назначение и виды информационных моделей, описывающих реальные объекты и процессы;
- назначение и функции операционных систем; **уметь**
- оперировать различными видами информационных объектов, в том числе с помощью компьютера, соотносить полученные результаты с реальными объектами;
- распознавать и описывать информационные процессы в социальных, биологических и технических системах;
- использовать готовые информационные модели, оценивать их соответствие реальному объекту и целям моделирования;
- оценивать достоверность информации, сопоставляя различные источники;
- иллюстрировать учебные работы с использованием средств информационных технологий;
- создавать информационные объекты сложной структуры, в том числе гипертекстовые документы;
- просматривать, создавать, редактировать, сохранять записи в базах данных, получать необходимую информацию по запросу пользователя;
- наглядно представлять числовые показатели и динамику их изменения с помощью программ деловой графики;
- соблюдать правила техники безопасности и гигиенические рекомендации при использовании средств ИКТ;

### **Использовать приобретенные знания и умения в практической деятельности и повседневной жизни** для:

- эффективного применения информационных образовательных ресурсов в учебной деятельности, в том числе самообразовании;
- ориентации в информационном пространстве, работы с распространенными автоматизированными информационными системами;
- автоматизации коммуникационной деятельности;
- соблюдения этических и правовых норм при работе с информацией;
- эффективной организации индивидуального информационного пространства.

## **Формы организации учебного процесса**

Единицей учебного процесса является урок. Теоретический материал курса имеет достаточно большой объем. Выделяемого учебным планом времени для его освоения (2 урока в неделю) не достаточно, если учитель будет пытаться подробно излагать все темы во время уроков. Для разрешения этого противоречия необходимо активно использовать самостоятельную работу учащихся. По многим темам курса учителю достаточно провести краткое установочное занятие, после чего, в качестве домашнего задания предложить ученикам самостоятельно подробно изучить соответствующие параграфы учебника. В качестве контрольных материалов следует использовать вопросы и задания, расположенные в конце каждого параграфа. Ответы на вопросы и выполнение заданий целесообразно оформлять письменно. При наличии у ученика возможности работать на домашнем компьютере, ему можно рекомендовать использовать компьютер для выполнения домашнего задания (оформлять тексты в текстовом редакторе, расчеты производить с помощью электронных таблиц).

В некоторых практических работах распределение заданий между учениками должно носить индивидуальный характер. В ряде работ имеются задания повышенной сложности (задания со звездочками), задания творческого содержания. Предлагать их ученикам учитель должен выборочно. Обязательные для всех задания ориентированы на репродуктивный уровень подготовки ученика. Использование заданий повышенной сложности позволяет достигать креативного, творческого уровня обученности. Выполнение практических заданий теоретического характера (измерение информации, представление информации и др.) следует осуществлять с использованием компьютера (текстового редактора, электронных таблиц, пакета презентаций). Желательно, чтобы для каждого ученика на ПК в школьном компьютерном классе, существовала индивидуальная папка, в которой собираются все выполненные им задания и, таким образом, формируется его рабочий архив.

#### **Формы контроля знаний, умений, навыков**

*Текущий контроль* осуществляется с помощью фронтального опроса, опроса в парах и практических работ (компьютерного практикума).

*Тематический* контроль осуществляется по завершении крупного блока (темы) посредством контрольной работы в комбинированной форме: тест по опросному листу + практическая работа за компьютером. При выставлении оценок желательно придерживаться следующих соотношений:

 $50 - 70\% - \langle 3 \rangle$ ;

 $71 - 85\% - \langle 4 \rangle$ ;

 $86 - 100\% - \langle 5 \rangle$ .

*Итоговый* контроль осуществляется по завершении учебного материала за год в форме тестирования с использованием элементов ЕГЭ по информатике и ИКТ.

# **ИСПОЛЬЗУЕМЫЕ СРЕДСТВА ОБУЧЕНИЯ**

## **Учебно-методический комплект:**

- 1. Угринович Н.Д. Информатика и информационные технологии. Учебник для 10-11 классов. – М.: Бином, 2007.
- 2. Угринович Н.Д. Босова Л.Л., Михайлова Н.И. Практикум по информатике и информационным технологиям. Учебное пособие для общеобразовательных учреждений. – М.: БИНОМ Лаборатория знаний, 2006.
- 3. Угринович Н.Д. Преподавание курса «Информатика и ИКТ» в основной и старшей школе (7-11 кл.) - М.: БИНОМ Лаборатория знаний, 2006.
- 4. Информатика и ИКТ. Базовый уровень: учебник для 10-11 классов / И.Г. Семакин, Е.К. Хеннер. ― 2-е изд. ― М.: БИНОМ. Лаборатория знаний, 2008.
- 5. Информатика и ИКТ. Базовый уровень: практикум для 10-11 классов / И.Г. Семакин, Е.К. Хеннер, Т.Ю. Шеина. ― 3-е изд., испр. ― М.: БИНОМ. Лаборатория знаний, 2008.

# **Дополнительная литература:**

- 1. Белоусова Л.И. Сборник задач по курсу информатики. М.: Издательство «Экзамен», 2008.
- 2. Босова Л.Л. и др. Обработка текстовой информации: Дидактические материалы.- М.: БИНОМ Лаборатория знаний, 2007.
- 3. Богомолова О.Б. Практические работы по MS Excel на уроках информатики. М.: БИНОМ Лаборатория знаний, 2007.
- 4. Информатика. Задачник-практикум в 2 т./Под ред. Г. Семакина, Е.К. Хеннера. М.: БИНОМ Лаборатория знаний, 2007
- 5. Сафронов И.К. Задачник-практикум по информатике. СПб: БХВ-Петербург, 2002.
- 6. Информационные системы и модели. Элективный курс. Учебное пособие. / И.Г. Семакин, Е.К. Хеннер. ― М.: БИНОМ. Лаборатория знаний, 2005.
- 7. Информационные системы и модели. Элективный курс. Практикум. / И.Г. Семакин, Е.К. Хеннер. ― М.: БИНОМ. Лаборатория знаний, 2006.
- 8. Панкратова Л.П., Челак Е.Н. Контроль знаний по информатике: тесты, контрольные задания, экзаменационные вопросы, компьютерные проекты. – СПб.: БХВ-Петербург, 2004.
- 9. Тесты. Информатика и информационные технологии. 6-11 классы. / Л.А. Анеликова. М.: Дрофа, 2004.

# **Цифровые образовательные ресурсы:**

- 1. Угринович Н.Д. Компьютерный практикум на CD-ROM. М.: БИНОМ Лаборатория знаний, 2008.
- 2. Единая коллекция цифровых образовательных ресурсов [http://school-collection.edu.ru.](http://school-collection.edu.ru/)

# **Программное обеспечение:**

- 1. Стандартный базовый пакет программного обеспечения (Первая помощь 1.0, 2.0).
- 2. Федеральное собрание образовательных материалов. Полная версия. Содержание и методики.

## **Учебно-тематический план «Информатика», 10 класс**

- **1. Информация и информационные процессы – 6 ч**
- **2. Системы счисления – 9 ч**
- **3. Основы логики – 7 ч**
- **4. Алгоритмизация и программирование – 12 ч**

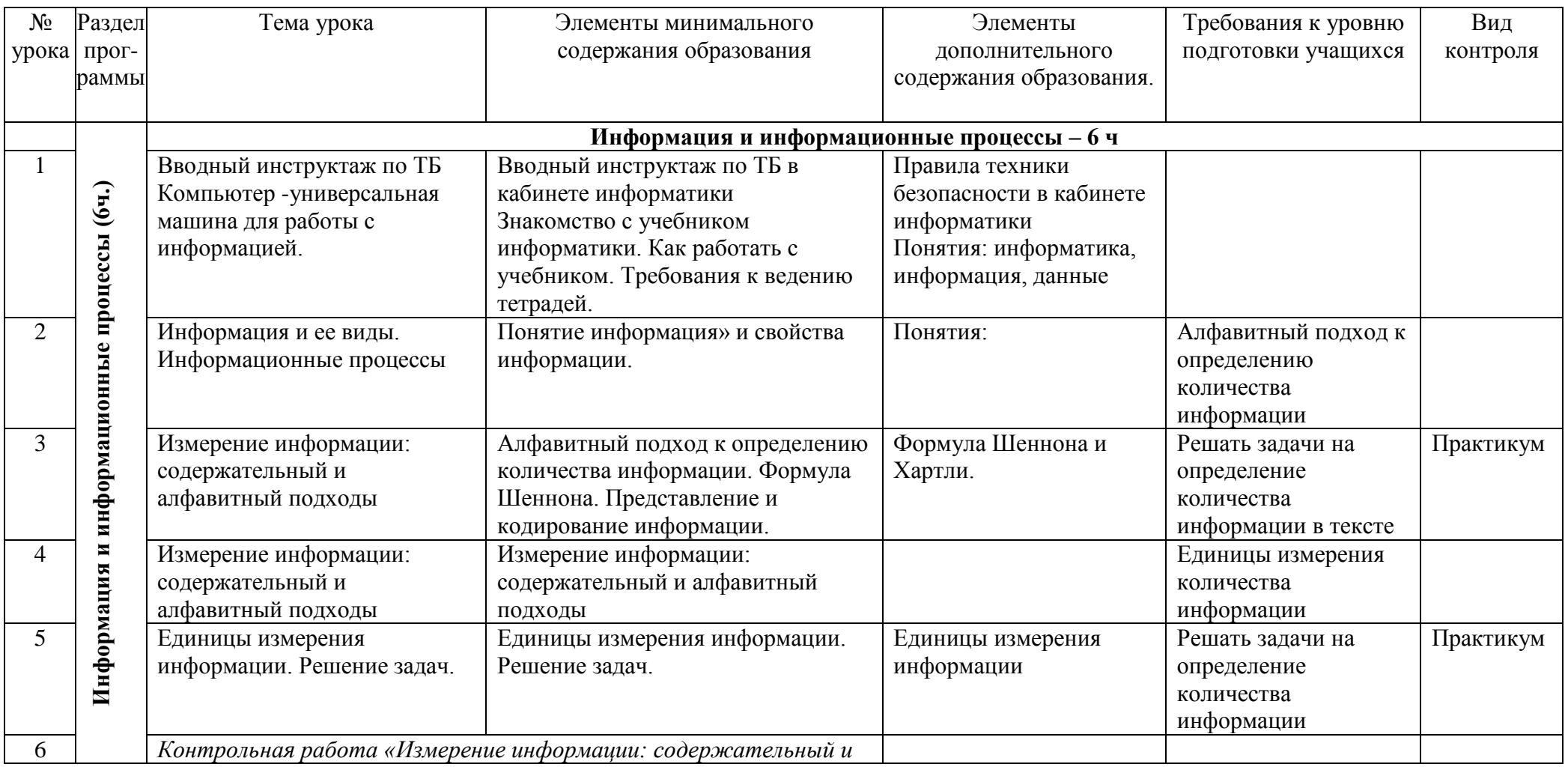

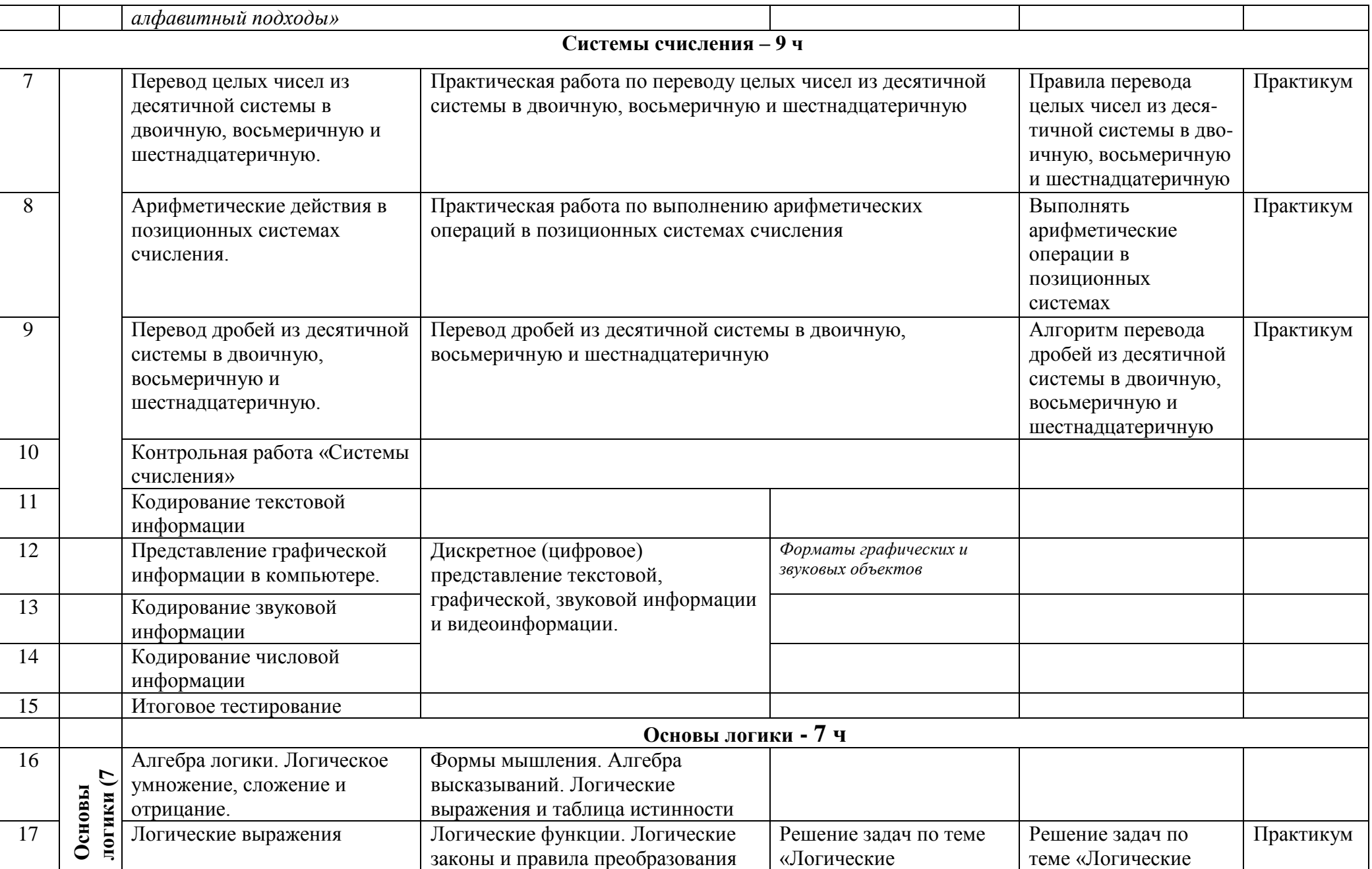

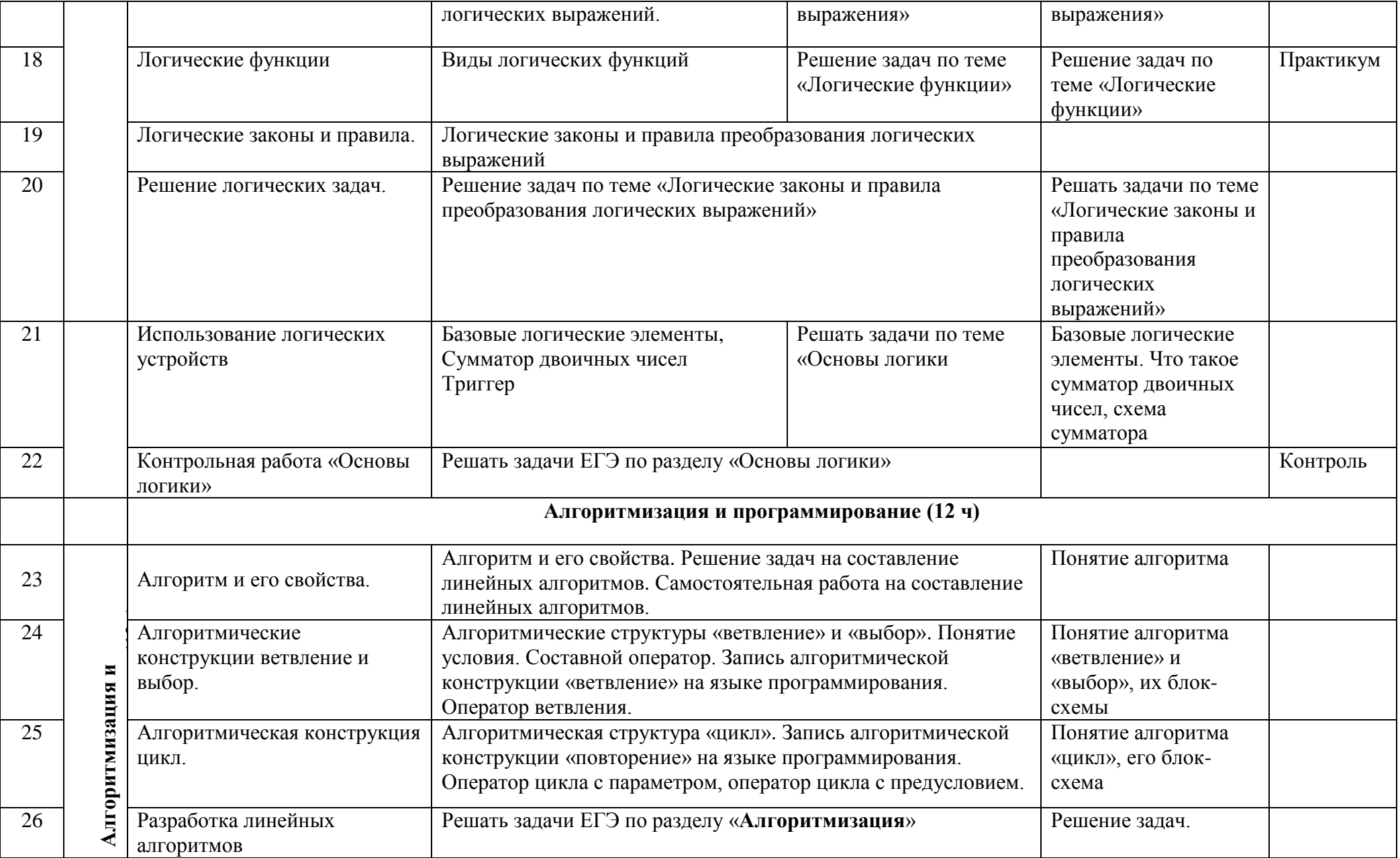

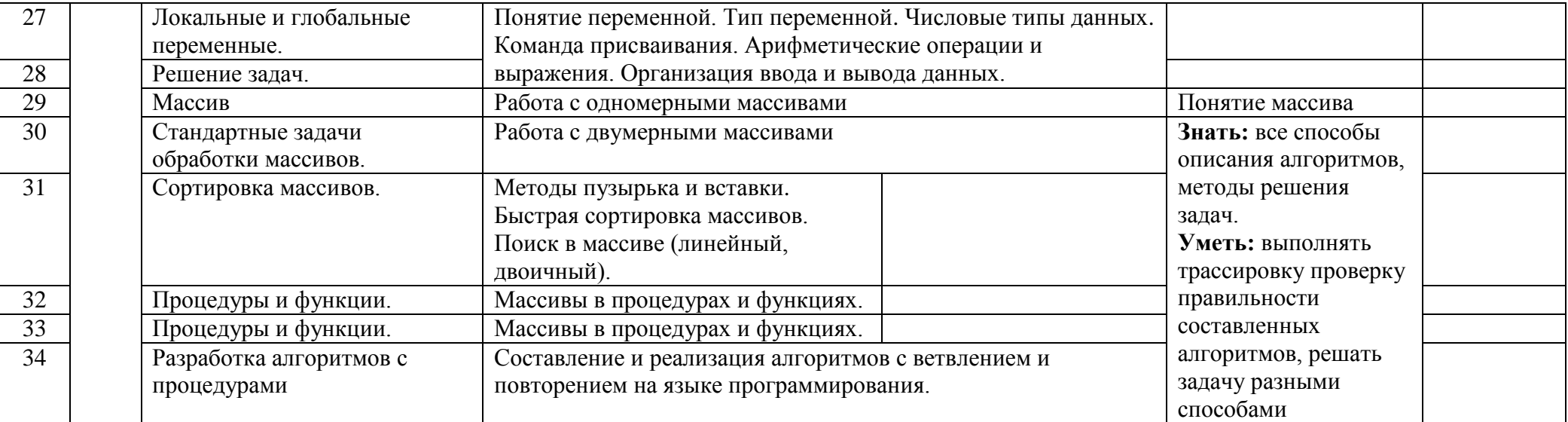

## **Учебно-тематический план «Информатика», 11 класс**

- **1. Представление и измерение информации - 7 ч**
- **2. Технология использования и разработки информационных систем – 5 ч**
- **3. Кодирование информации – 8 ч**
- **4. Компьютерное моделирование - 14 ч**

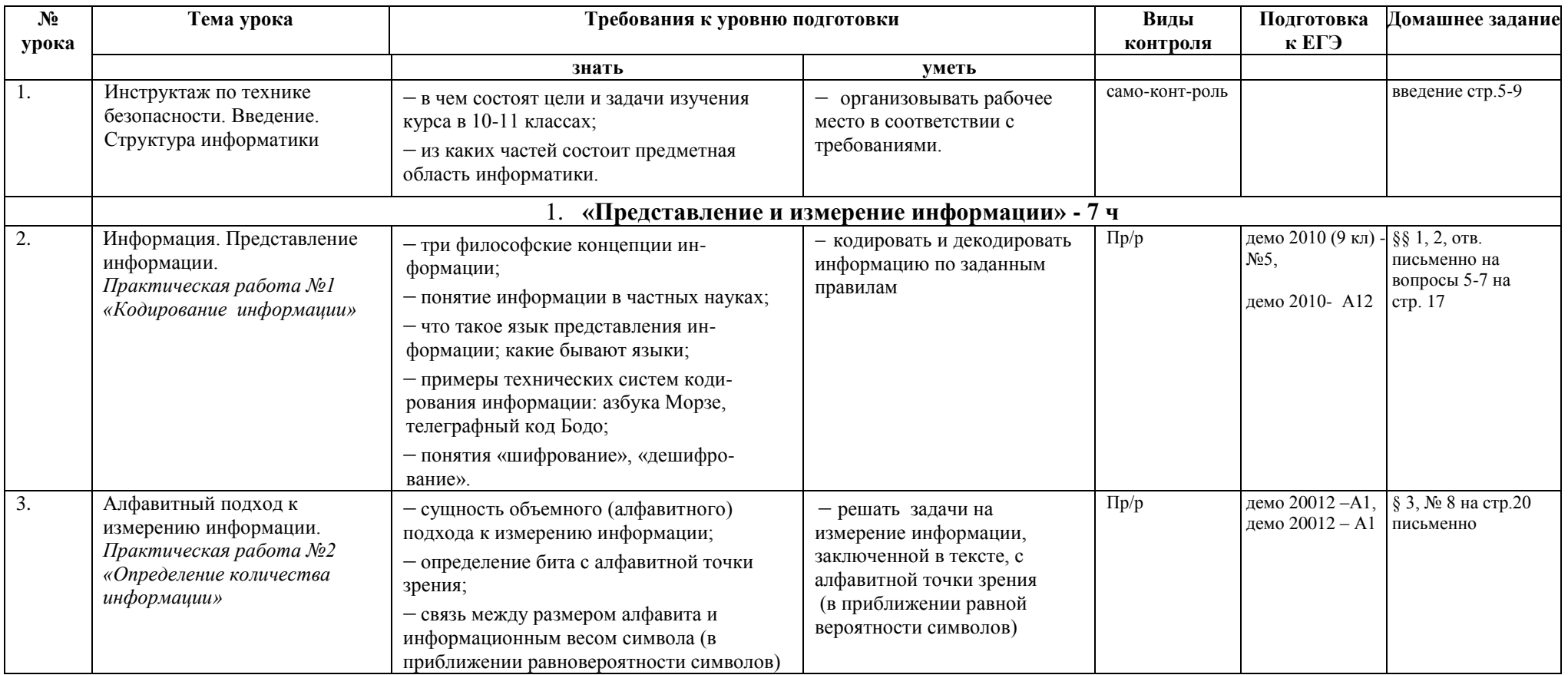

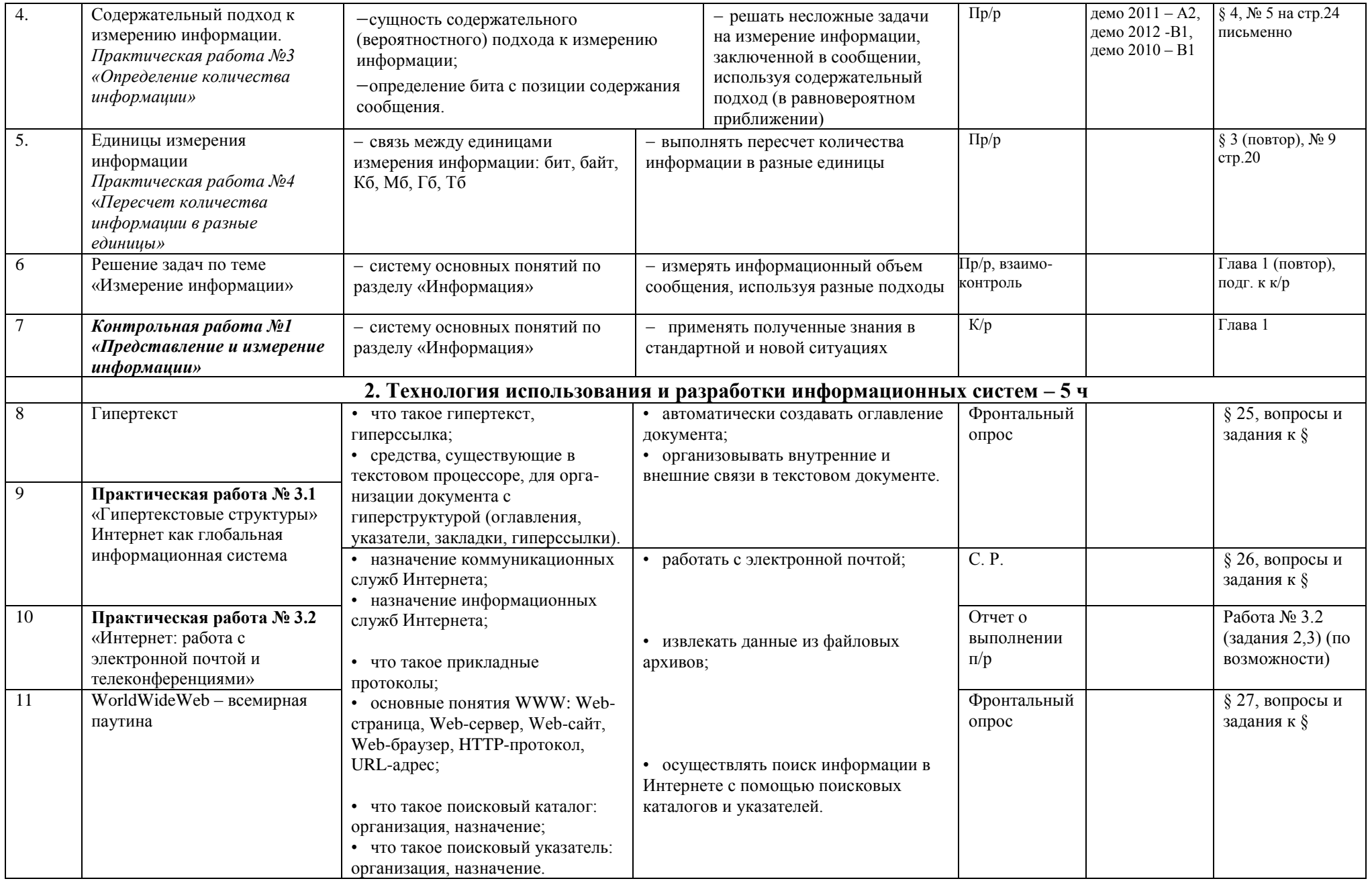

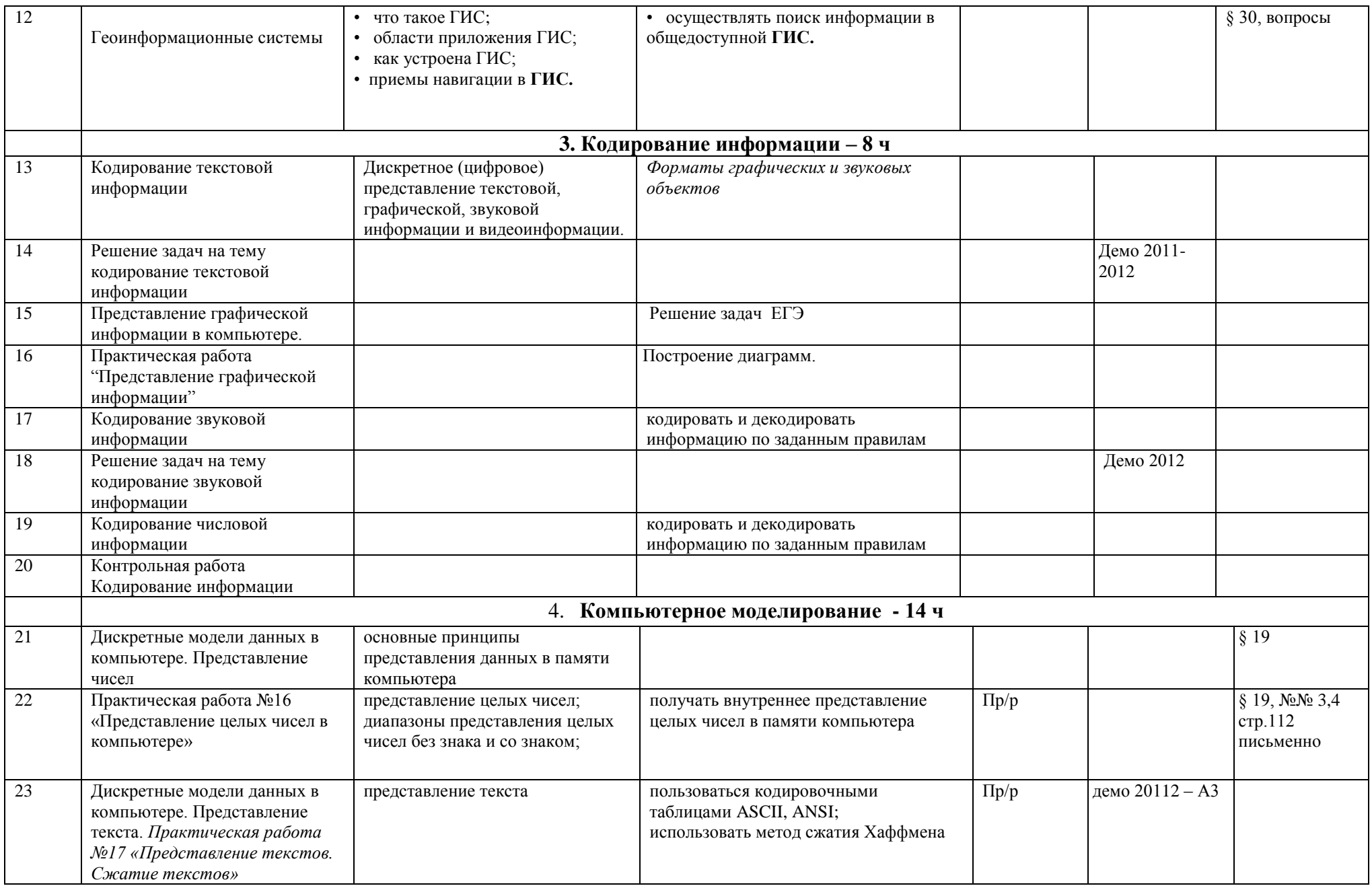

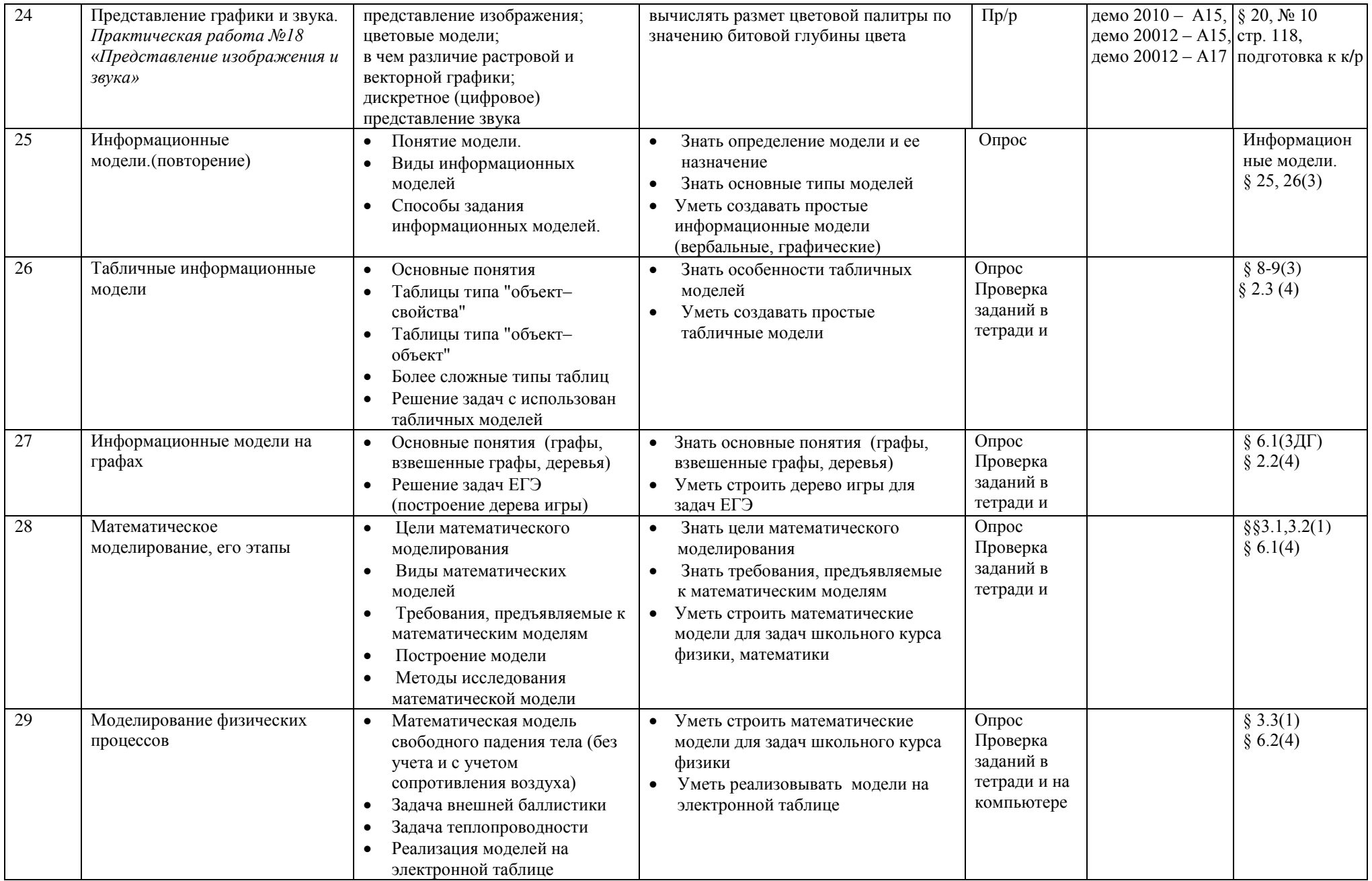

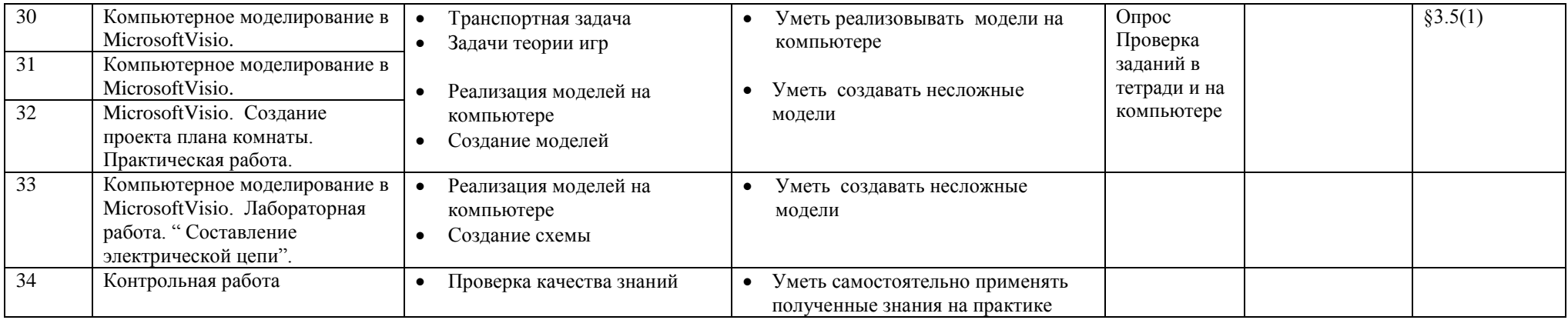